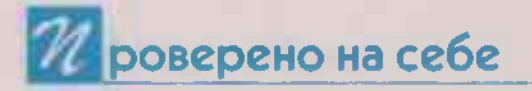

## ЛУГОВОЙ ТАЛИСМАН

Три раза я переболела ковидом. Со временем стала замечать: что-то не то с моей памятью. Сначала начала забывать номера телефонов родных и друзей, затем – имена любимых артистов. Ну а когда не смогла вспомнить код на двери здания, где располагается наша редакция, поняла: с этим срочно нужно что-то делать!

Знакомому врачу-неврологу, специалисту высочайшего класса, звонить не стала. Прежде чем обратиться к нему за помощью, решила вначале использовать альтернативные методы лечения, не связанные, так сказать, с химией. Стала перебирать в пострадавшей памяти лекарственные растения, улучшающие работу головного мозга: женьшень, базилик, шпинат... Тут меня и осенило: клевер красный! Трехлистник луговой. Медовый цвет. Красная кашка...

Припомнила, как лет 10-11 назад героем моей публикации был долгожитель из Новосибирска -100-летний Александр Александрович Каптаренко. Мало того, что ветеран поразил меня в самое сердце своим внешним видом – подтянутый, моложавый, со вкусом одетый, но еще и спортивными достижениями, интеллектуальными способностями. Посудите сами.

В 100 лет... судья всесоюзной категории по настольному теннису. Победитель чемпионата Европы по настольному теннису среди ветеранов. Пловецлюбитель. Поэт, писатель, издающий книги. Поклонник немецкого языка. Фанат органной музыки. Самый возрастной в России участник эстафеты Олимпийского огня. Непревзойденный ловелас, всерьез собирающийся жениться... Ну как, удивила я вас?  $To-TO!$ 

И вот, помню, сидим мы с Сан Санычем в его уютной кухоньке, попиваем душистый травяной чай, ведем неспешные разговоры о секретах долголетия. Проходит час, другой, третий начался... Спрашиваю осторожно: «Не уморила я вас своими дотошными расспросами?» - «Да что вы! - восклицает собеседник. - Голова у меня ясная, мушек перед глазами нет, память отличная...» Тут и узнала я самый главный секрет долгожителя.

Оказывается, способностью просветлять мозги обладает настойка клевера красного! Этакий кустарный аналог аптечного препарата атероклефит. Ее, эту настойку, каждое лето на протяжении многих лет Сан Саныч производил сам, отправляясь за целебным сырьем в некошеные луга под Новосибирском. Эликсир здоровья принимал во время чаепития. Рассказал, как правильно это делать. Показал, какой божественной красоты она на вид, плеснув ароматную жидкость в мою чашку чая...

С тех пор чудодейственный рецепт этой настойки я раздавала многим: родным, друзьям, знакомым... Отзывы были прекрасные. Например, отец моей подруги, имеющий неполадки с головой (по его словам, в ней все время, днем и ночью, идет гражданская война), после двух курсов приема настойки клевера красного перестал жаловаться на различные шумы, бессонницу, ГОЛОВНУЮ боль. Кроме того, усмирил гипертоническую болезнь. Как результат - впервые за долгие годы перестал принимать лекарства. То есть война в его голове была окончена. Наступили долгожданные, забытые в семье, мирные дни. Подруга, сияя от счастья, настолько уверовала в силу народных рецептов, что подписалась на «ЗОЖ». А я, грешным делом, подумала тогда: «Надо же! Наверное, какое-то совпадение...»

Тогда же, правда, и выяснила, что клевер красный насыщен огромным количеством витаминов -А, С, Е, В, К, а также содержит в себе кальций, калий, железо, магний, хром, селен, различные эфирные масла... Помимо свойства улучшать память растение обладает целым рядом других достоинств: снижа-, ет уровень холестерина, нормализует АД, снижает внутричерепное давление, укрепляет кости, очищает печень, выводит лишнюю жидкость из организма, защищает от простуды... Ну а если верить в легенду и разыскать цветок клевера, который вместо трех

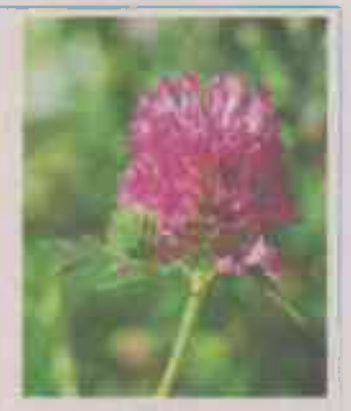

привычных листиков будет иметь 4 - вы счастливчик! Согласно народному преданию, в таком случае на вас внезапно свалятся такие человеческие блага, как богатство, здоровье, удача, любовь... «Короче говоря, - подумала я тогда, - все решено: нужно действовать!»

... Дождавшись OTHVска (было это в прошлом, 2022 году), отправилась на малую родину - в село с поэтическим названием Лесное, что на Саратовщине. У нас этого клевера красного - косой коси! Выйдешь за околицу и собирай, сколько вздумается. Цветок этот - не только украшение лугов, лесных опушек, но и прекрасный медонос, поэтому с мая по сентябрь окружен пчелками- труженицами.

И вот, оседлав старенький велосипед, закинув рюкзак на плечи, мчусь в цветочные луга, которые пестрыми коврами расстелились до самого горизонта. Небесно-голубые, лимонно-желтые, огненно-красные... Казалось, что луговые цветы вобрали в себя всю цветовую палитру: и чистоту неба, и золотые переливы солнца, и краски радуги. Ромашки, васильки, колокольчики, маки, цикорий, душица, мышиный горошек, клевер... Боже! Какая пленительная красота вокруг!

Прежде чем пристулить к сбору цветков клевера

BECMELLE 30 N Nº16 (726) 2023 г.

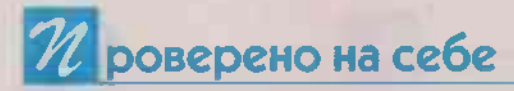

(лучше всего это делать в ясный солнечный день с 11 утра до 4 часов дня), по примеру многих зожевцев я попросила разрешения у родной земли, матушки-природы. Так и сказала, как думала: «Помогите мне, родная земля, родная природа своей волшебной силой, своей милостью восстановить утраченное здоровье...» Мне кажется, что они услышали меня. В знак согласия луговые цветы и травы закивали на горячем июльском ветру разноцветными СВОИМИ головками, одобрительно загудели пчелы...

**Вернувшись** домой с полным рюкзаком лекарственных трав (попутно собирала другие растения), я расстелила на столе старенькую льняную скатерть и рассыпала по ней свое луговое богатство. Цветки клевера красного, источающие нежный аромат, были похожи на драгоценные камни. Скорее всего, рубины. И вот эту рубиновую россыль, как советовал когда-то Сан Саныч. нужно было просушить в течение 2-3 суток при комнатной температуре. избегая прямых солнечных лучей. Очень важно - не пересушить сырье, чтобы цветки клевера не начали осыпаться.

Для приготовления настойки я взяла чисто вы-МЫТУЮ СТЕКЛЯННУЮ ТОЕХлитровую банку (а что мелочиться!). насылала в нее «по плечики» легкие, как крыло стрекозы, высушенные головки клевера, не утрамбовывая, доверху залила водкой. Самой обычной, которая продается в магазине. Кстати. продавец, выдавая 6 «поллитрушек», взглянула на меня таким укоризненным взглядом, что я готова была провалиться. Поинтересовалась еще: «На юбилей берете?» А я, не подумав, как на духу, ляпнула: «Да нет, для лечения...» Потом шла с этими бутылками домой и смеялась всю дорогу. Но это так, «лирическое» отступление...

Закрыв банку капроно-

вой крышкой, поставила на полку в закрытом шкафу на 12 суток. Все это время, причем каждый день. доставала настойку с полки и слегка встряхивала. замечая, как вначале она слегка розовеет, затем поиобретает насышенный темно-розовый цвет.

Процедив настойку, отжав сырье, а затем хорошенько все профильтровав, разлила снадобье по пустым водочным бутылкам. К лечению приступила сразу же, не дожидаясь отъезда в Москву.

Принимала по 1 ч. ложке (а иногда чуть больше) 3 раза в день. Правда, добавляя не в кружку с чаем, как советовал Сан Саныч. а наливая в маленькую, размером с наперсток, рюмку, и добавляла немного воды. Мне почемуто казалось, что более концентрированное лекарство окажет лучший эффект.

И вот прошло три месяца, а затем, после двухнедельного перерыва, еще три, в течение которых я практически ежедневно принимала настойку. Забывала это сделать всего пару- тройку раз. Что могу сказать, доузья? Эффект потрясающий! У меня не только исчезли провалы в памяти, о чем свидетельствует отсутствие всяческих ципаргалок на холодильнике по типу «купить молоко», «разморозить рыбу», но и перестало скакать артериальное давление, ушла тахикардия, улучшился сон... Сколько я всяких таблеток переглотала, чтобы привести в порядок голову и сердце. А тут обычная красная кашка...

Ну и это еще не все! Пересмотрев тысячи головок клевера, я все же нашла заветный цветок с четырьмя листиками. Талисман на здоровье, богатство, удачу, любовь...

Ирина ВЛАСЮК, спец. корр. «30Ж». Фото: Елена Коромыслова / Фотобанк Лори.

## 97